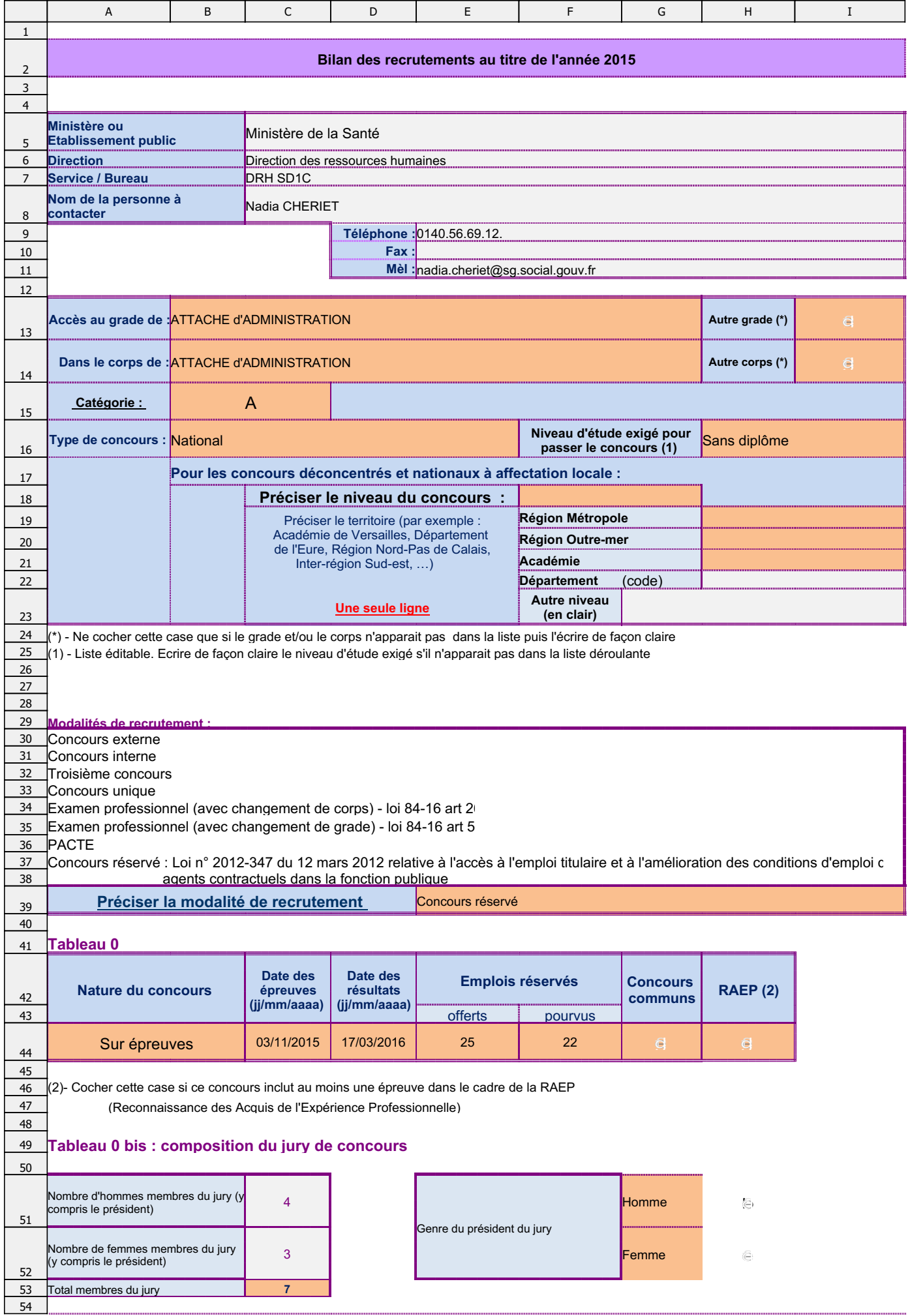

,,,,,,,,,,,,,,,,,,,,,,,,,,,,,,,,,,,,

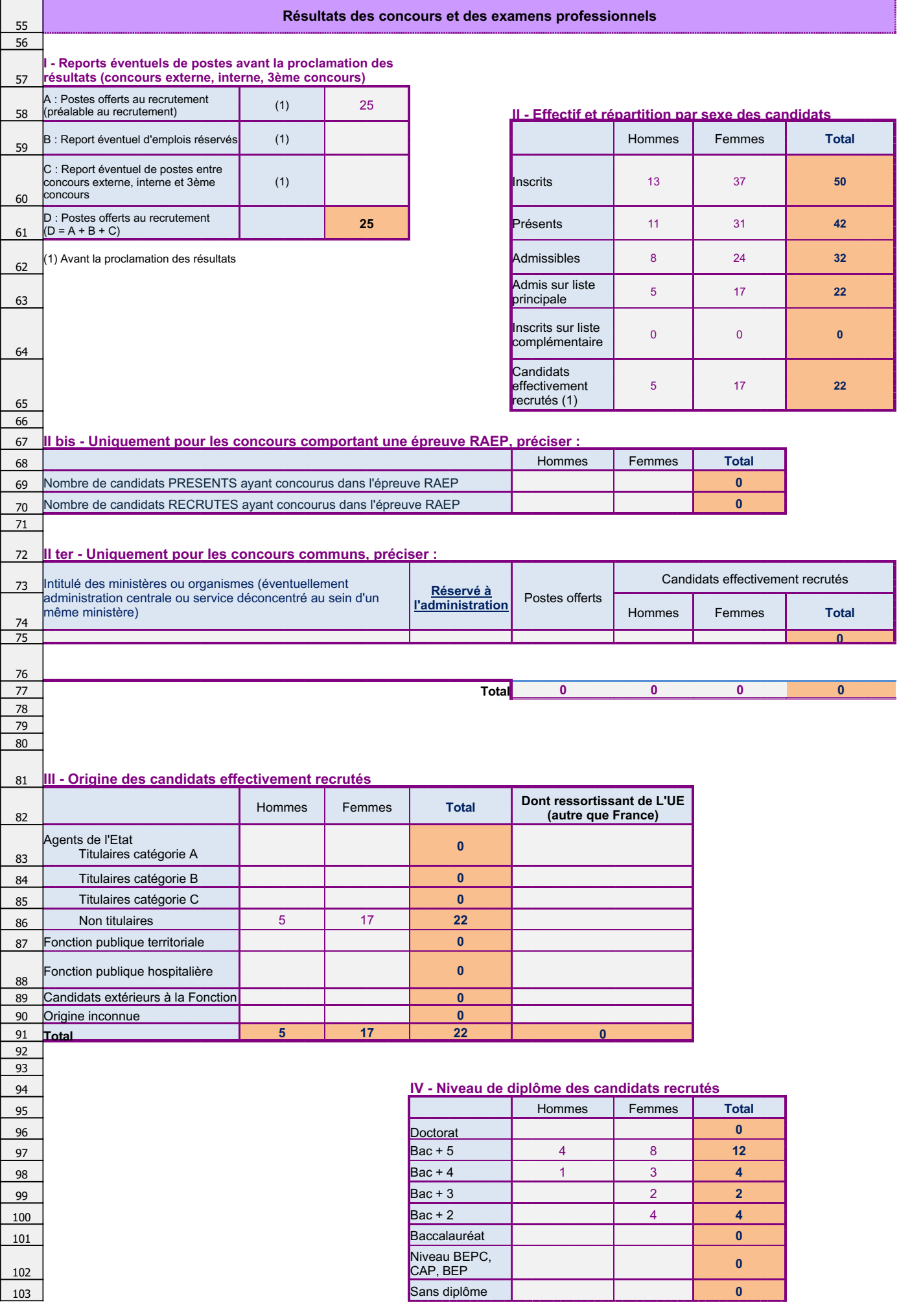

13/07/2016

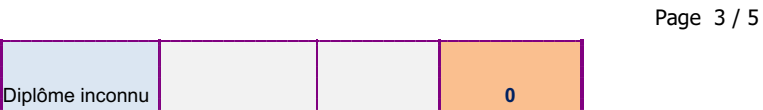

 $104$ 

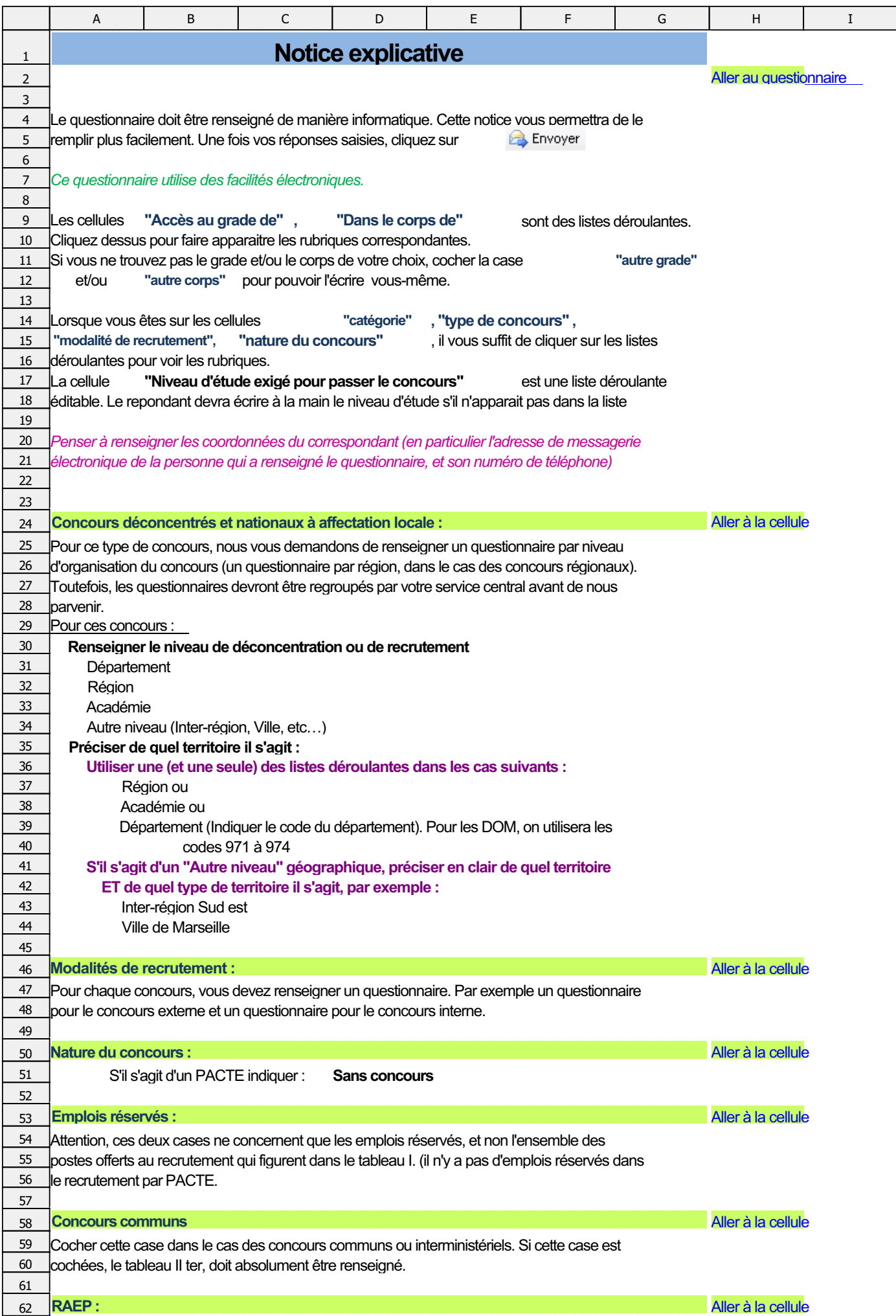

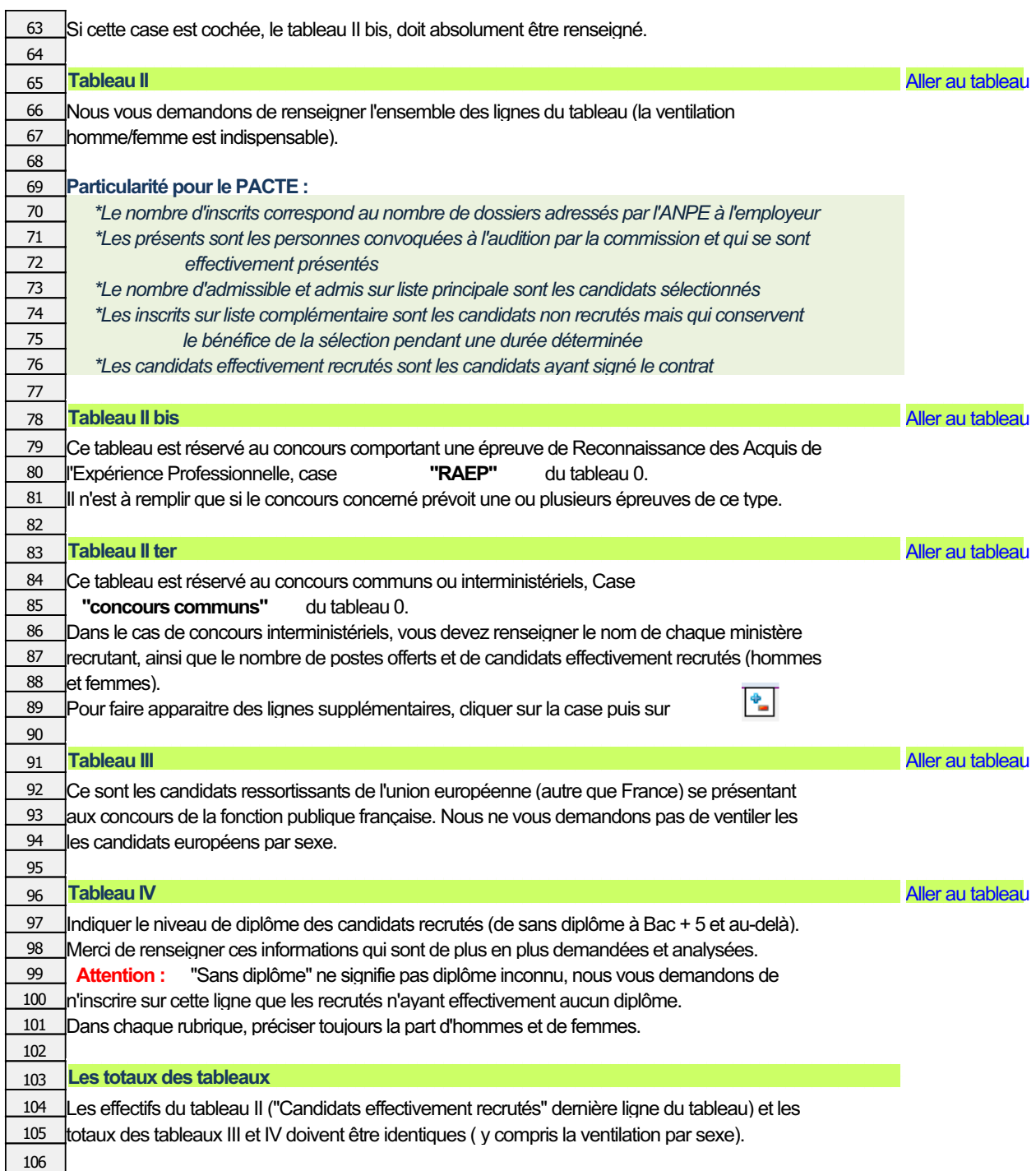